## **Installer - Bug #27424**

# **Seed the DB when upgrading Katello**

07/24/2019 04:34 PM - Jonathon Turel

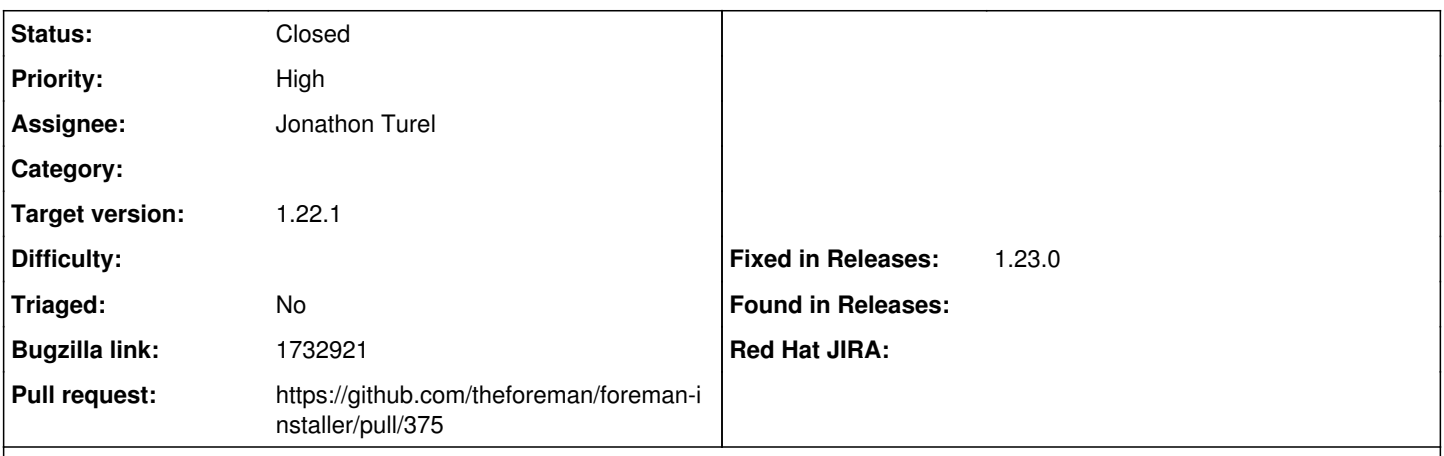

**Description**

Since we've moved to using the UpgradeTask model<sup>[1](#page--1-0)</sup> of Foreman via seeds<sup>[2](#page--1-0)</sup> we need to be absolutely certain that db:seed runs during installation and upgrades so that all of the upgrade tasks are executed. We can't rely on the potential side-effect of other actions during installation or upgrade to do the seed for us.

[1] <https://github.com/theforeman/foreman/pull/5780/files>

[2] [https://github.com/Katello/katello/blob/master/db/seeds.d/111-upgrade\\_tasks.rb](https://github.com/Katello/katello/blob/master/db/seeds.d/111-upgrade_tasks.rb)

### **Associated revisions**

## **Revision 126419a9 - 07/29/2019 02:51 PM - Jonathon Turel**

Fixes #27424 - Ensure DB is seeded

#### **History**

### **#1 - 07/24/2019 04:38 PM - The Foreman Bot**

*- Status changed from New to Ready For Testing*

*- Pull request https://github.com/theforeman/foreman-packaging/pull/3937 added*

## **#2 - 07/24/2019 05:32 PM - Jonathon Turel**

*- Bugzilla link set to 1732921*

### **#3 - 07/29/2019 02:11 PM - Justin Sherrill**

*- Project changed from Packaging to Installer*

### **#4 - 07/29/2019 02:12 PM - The Foreman Bot**

*- Pull request https://github.com/theforeman/foreman-installer/pull/375 added*

## **#5 - 07/29/2019 02:45 PM - Jonathon Turel**

*- Subject changed from rubygem-katello should trigger db:seed to Seed the DB when upgrading Katello*

*- Pull request deleted (https://github.com/theforeman/foreman-packaging/pull/3937)*

## **#6 - 07/29/2019 02:51 PM - The Foreman Bot**

*- Fixed in Releases 1.23.0 added*

### **#7 - 07/29/2019 03:01 PM - Jonathon Turel**

*- Status changed from Ready For Testing to Closed*

Applied in changeset [installer|126419a94b84c2ad668f69e4407a603befe462c2.](https://projects.theforeman.org/projects/puppet-foreman/repository/installer/revisions/126419a94b84c2ad668f69e4407a603befe462c2)